Документ подписан прос<u>той электронной подписью</u><br>Информация о владовосхдарственное аккредитованное не<mark>коммерческое частное образовательное</mark> **учреждение высшего образования** <sub>Должность: ректо**%Академия маркетинга и социально-ин</mark>формационных технологий – ИМСИТ»**</sub> **(г. Краснодар)** 4237c7ccb9b9e111bbaf1f4fcda9201d015c4dbaa12**\$#AH7\QX\BQAkaдемия ИМСИТ)** Информация о владельце: ФИО: Агабекян Раиса Левоновна Дата подписания: 31.05.2022 16:12:00 Уникальный программный ключ:

> Проректор по учебной работе, доцент УТВЕРЖДАЮ

> > \_\_\_\_\_\_\_\_\_\_\_\_\_\_Н.И. Севрюгина

28 марта 2021 г.

# **Инженерное обустройство территории**

# рабочая программа дисциплины (модуля)

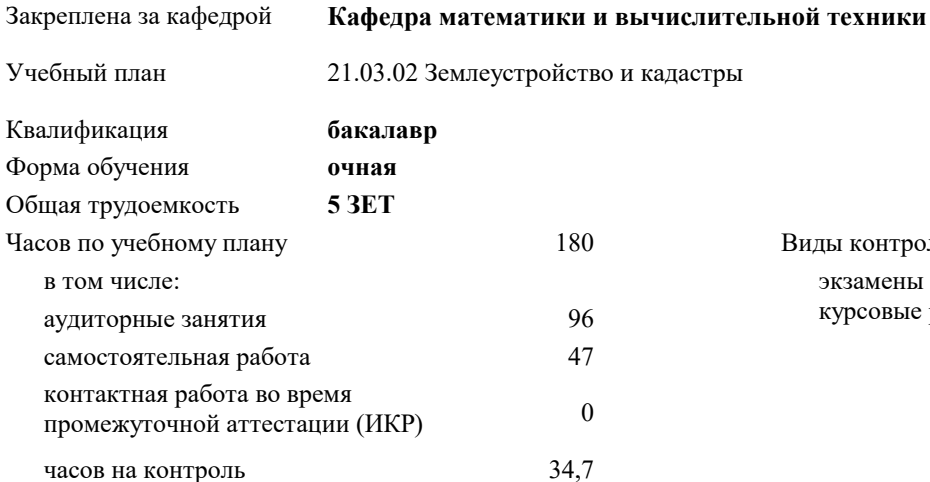

экзамены 6 курсовые работы 6 Виды контроля в семестрах:

#### **Распределение часов дисциплины по семестрам**

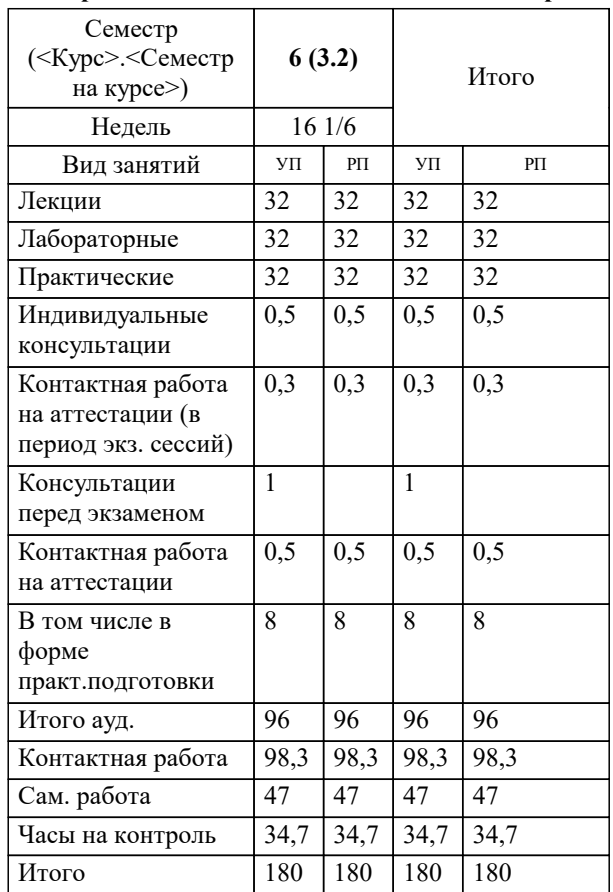

УП: 21.03.02 ЗиК 3++22.plx стр. 2

Программу составил(и): *к.э.н, доцент, И.В. Будагов \_\_\_\_\_\_\_\_\_\_\_\_\_\_\_\_\_*

Рецензент(ы):

*д.т.н., профессор кафедры информационных систем и программирования КубГТУ , Видовский Л.А.;директор АО «ЮГ-СИСТЕМА ПЛЮС» , Глебов О.В.*

**Инженерное обустройство территории** Рабочая программа дисциплины

разработана в соответствии с ФГОС ВО:

Федеральный государственный образовательный стандарт высшего образования - бакалавриат по направлению подготовки 21.03.02 Землеустройство и кадастры (приказ Минобрнауки России от 12.08.2020 г. № 978)

21.03.02 Землеустройство и кадастры составлена на основании учебного плана: утвержденного учёным советом вуза от 28.06.2021 протокол № 11.

**Кафедра математики и вычислительной техники** Рабочая программа одобрена на заседании кафедры

Протокол от 29.03.2021 г. № 7

Зав. кафедрой Аникина Ольга Владимировна

Согласовано с представителями работодателей на заседании НМС, протокол №6 от 28 марта 2022 г.

Председатель НМС проф. Павелко Н.Н.

\_\_ \_\_\_\_\_\_\_\_\_\_ 2021 г.

## **1. ЦЕЛИ ОСВОЕНИЯ ДИСЦИПЛИНЫ (МОДУЛЯ)**

1.1 Целью учебной дисциплины «Инженерное обустройство территории» является приобретение умений и навыков решения задач современного инженерного обустройства территории, формирование у студента основных способов проектирования и расчета инженерных сетей при обустройстве территорий населенных мест

### Задачи: Задачи дисциплины:

- усвоение основных методов проектирования инженерного обустройства населенных мест.

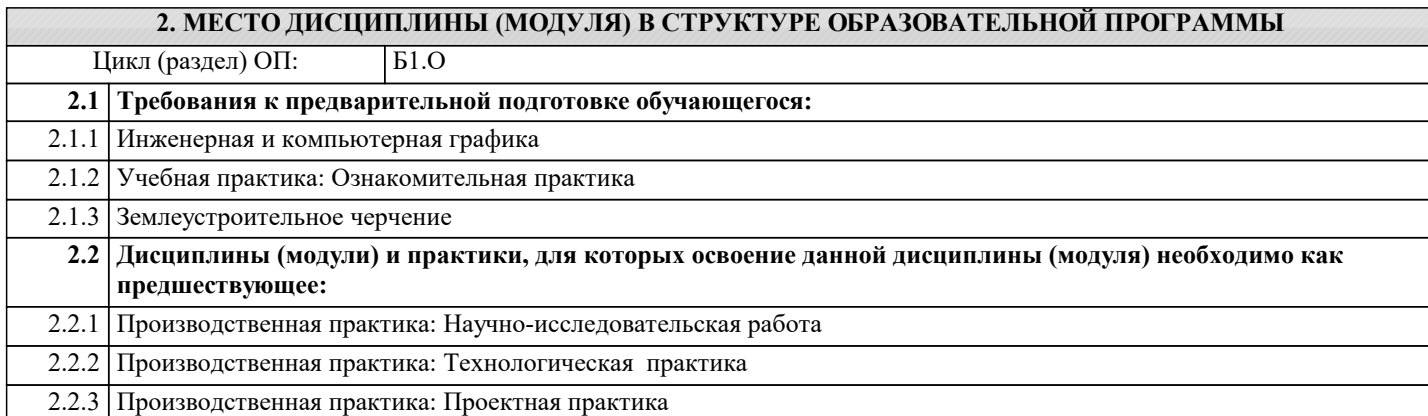

#### **3. ФОРМИРУЕМЫЕ КОМПЕТЕНЦИИ, ИНДИКАТОРЫ ИХ ДОСТИЖЕНИЯ и планируемые результаты обучения**

**ОПК-6: Способен принимать обоснованные решения в профессиональной деятельности, выбирать эффективные методы и технологии выполнения землеустроительных и кадастровых работ**

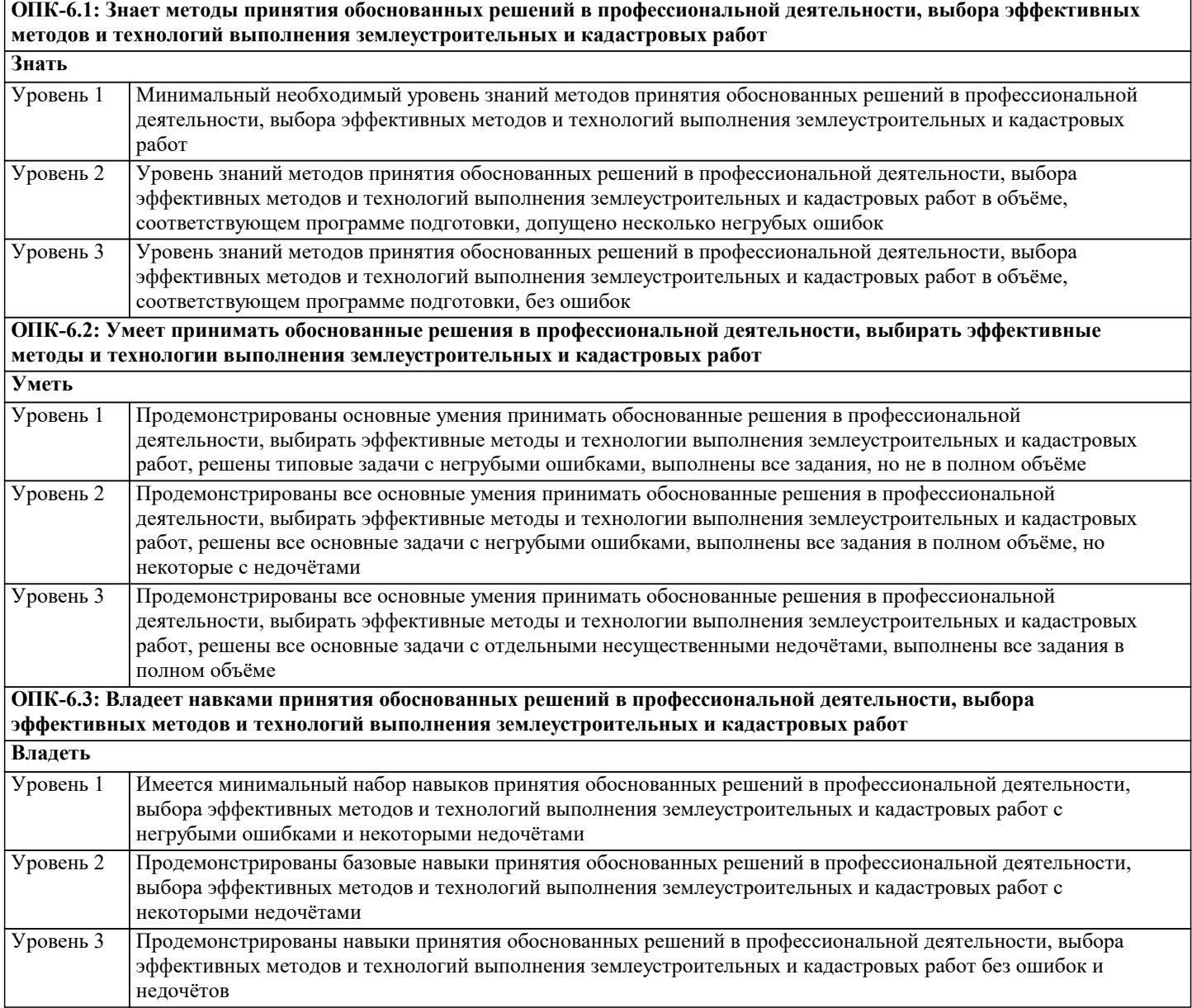

q

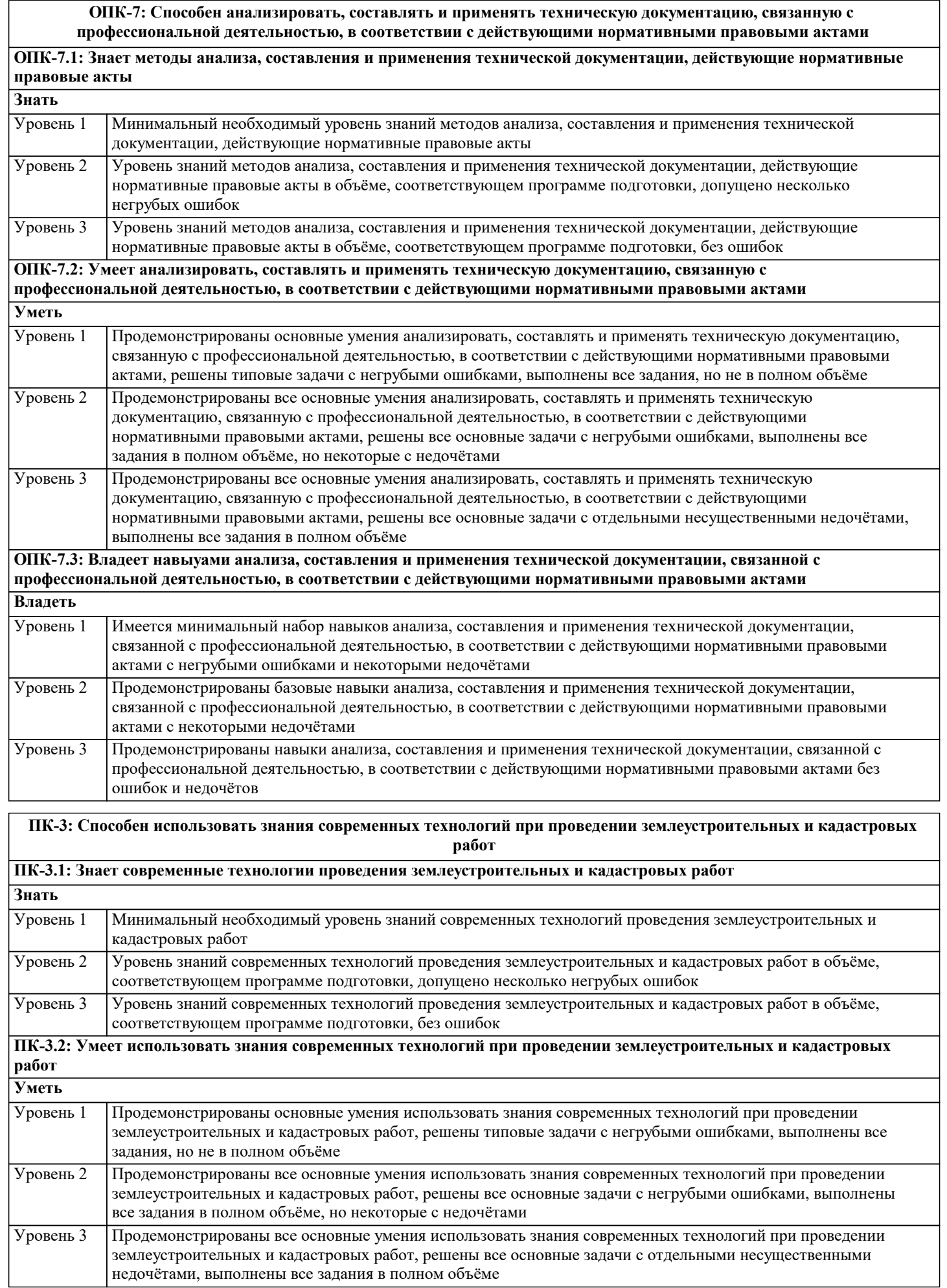

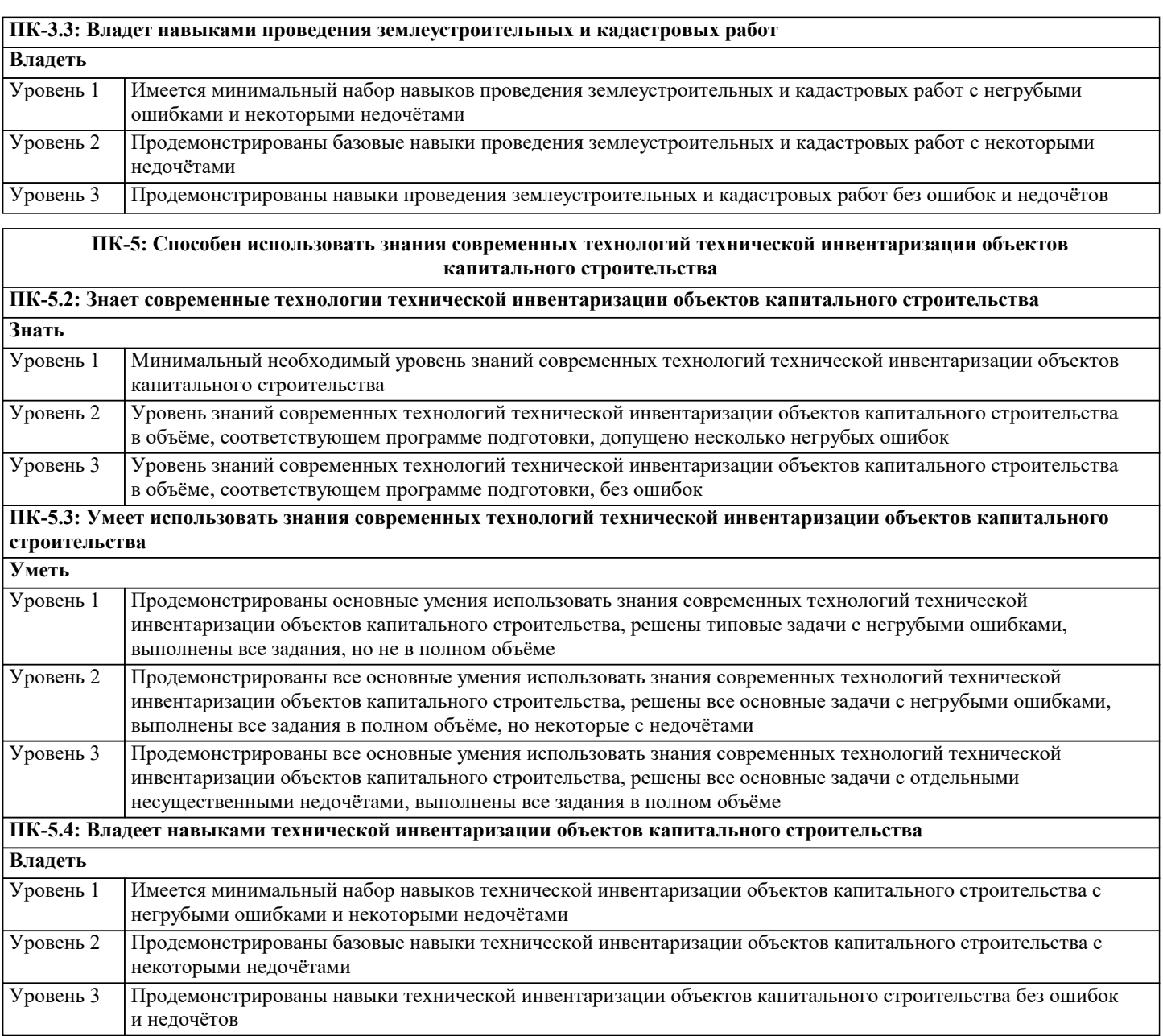

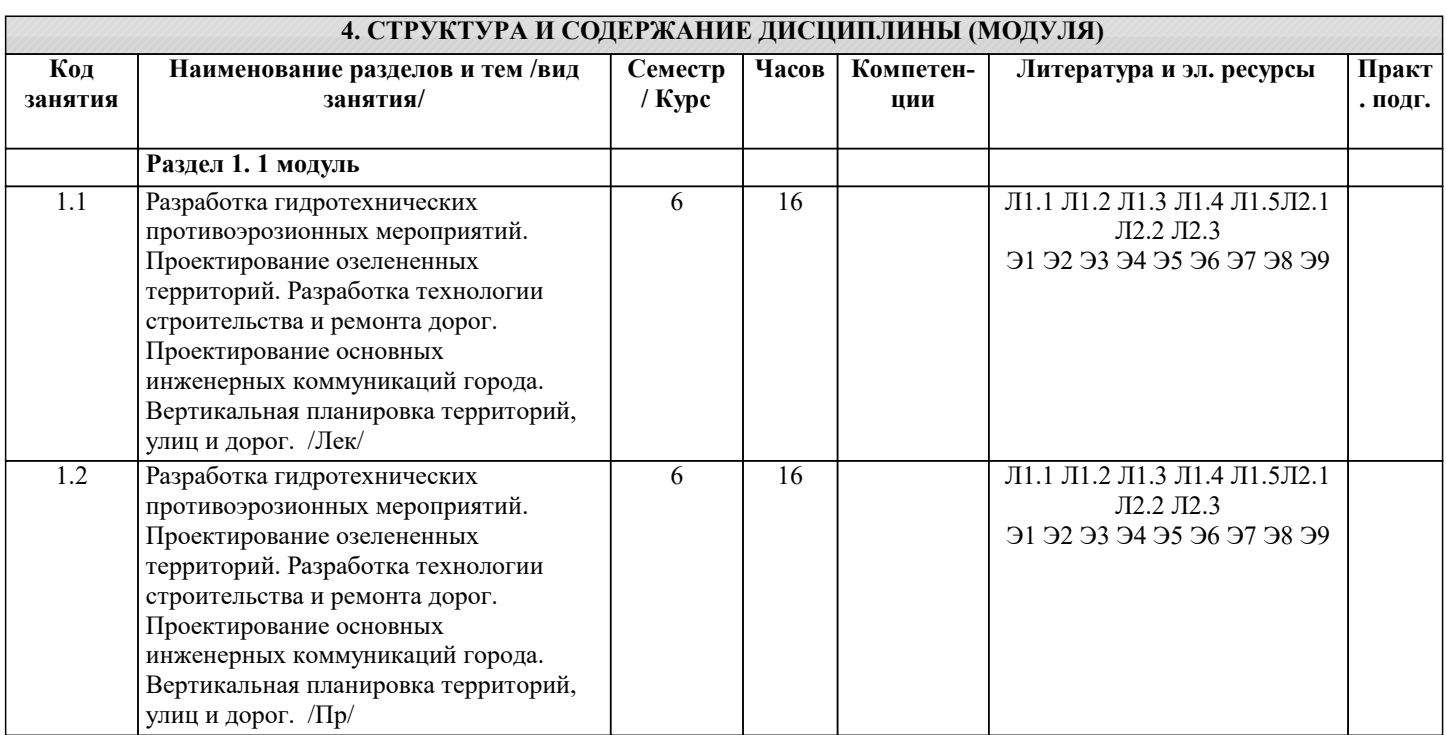

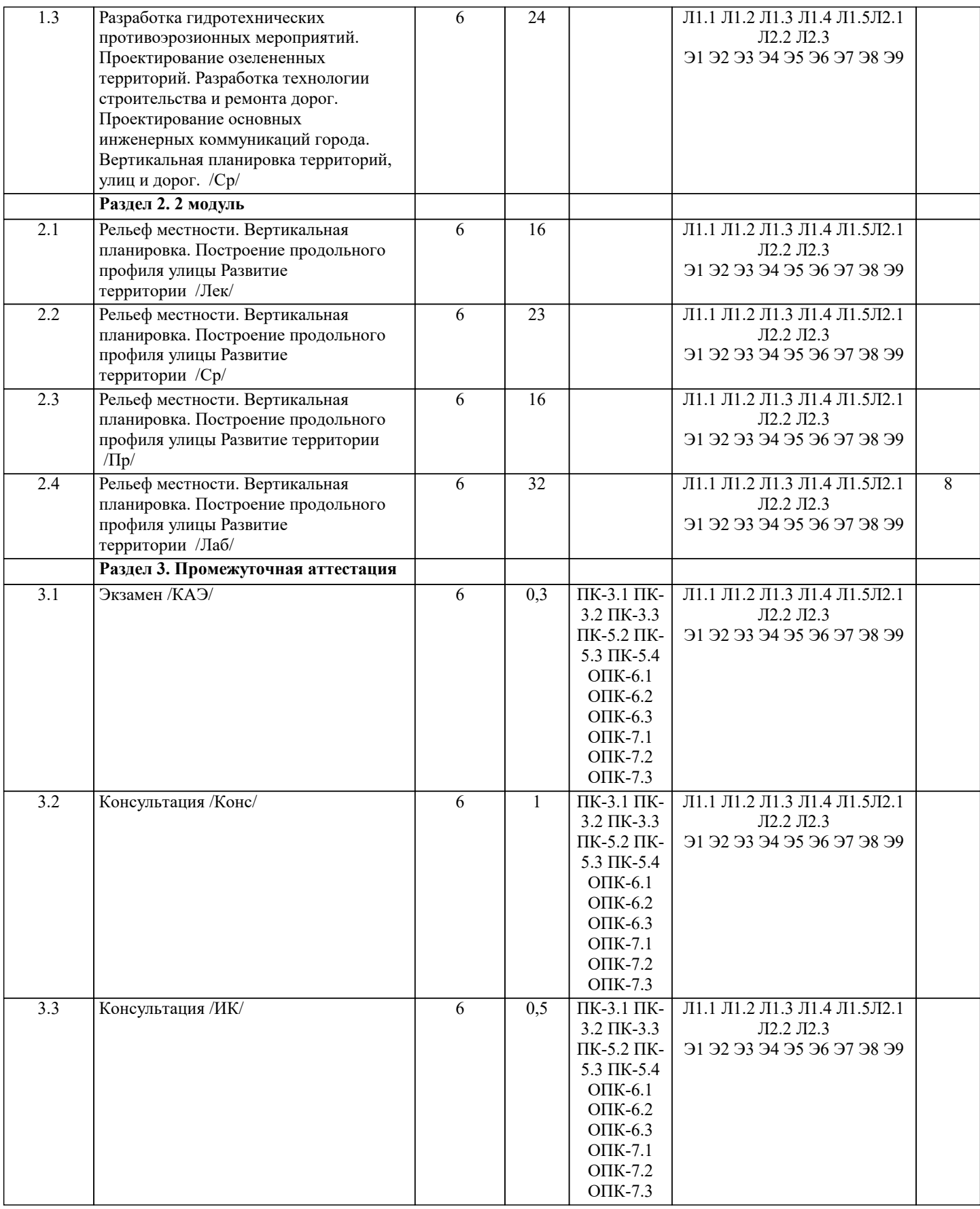

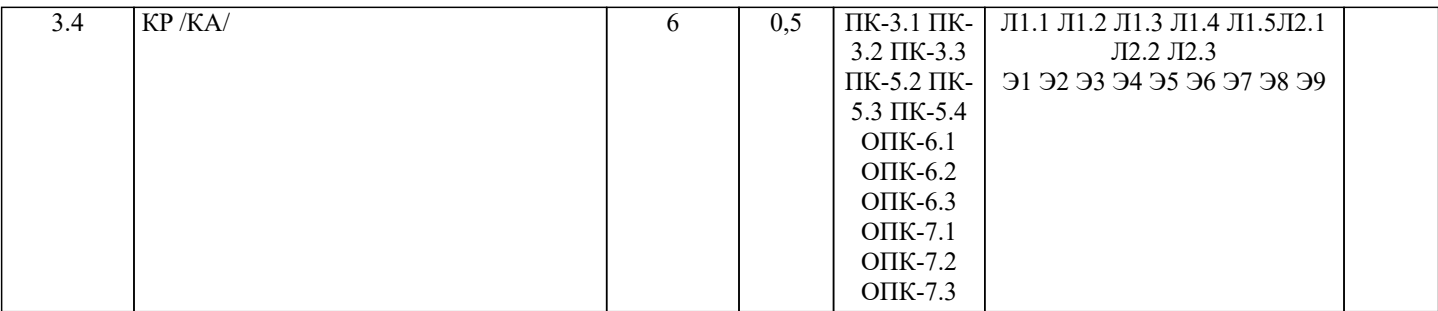

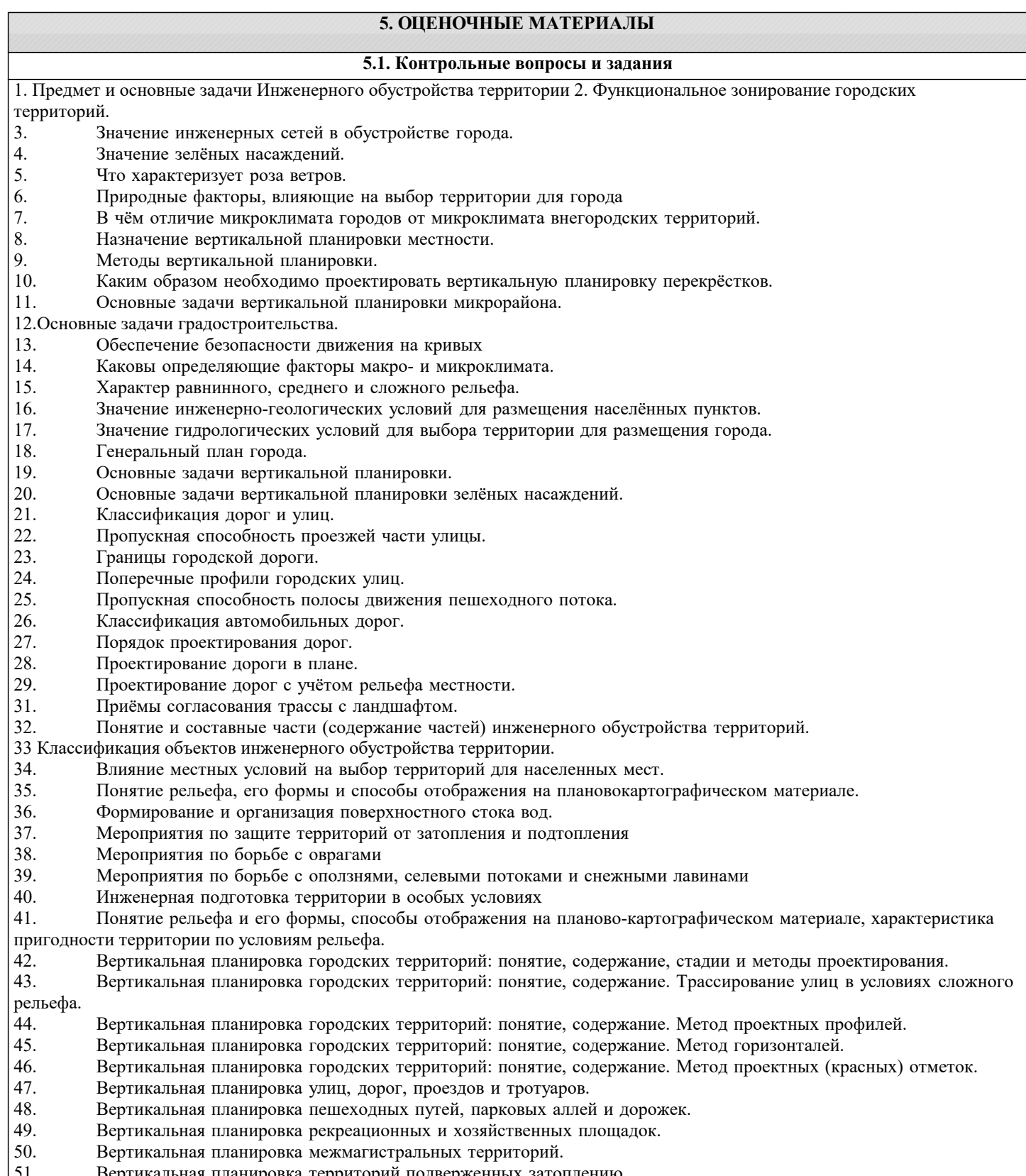

- | 51. Вертикальная планировка территорий подверженных затоплению.<br>| 52. Вертикальная планировка территорий зеленых насаждений и их эл
- 52. Вертикальная планировка территорий зеленых насаждений и их элементов.
- 53. Организация стока поверхностных вод.
- 54. Система озеленения городских территорий. Классификация зеленых насаждений, их назначение.
- 55. Принципы размещения зеленых насаждений. Нормы озеленения городов.
- 56. Проектирование городских насаждений: методика, состав и содержание технических документов.
- 57. Подбор растений при проектировании.
- 58. Малые архитектурные формы: понятие, назначение, классификация, размещение.
- 59. Спортивные сооружения: назначение, классификация, проектирование.<br>60. Инженерное благоустройство естественных и искусственных волоемов
- Инженерное благоустройство естественных и искусственных водоемов.
- 61. Освещение городских территорий.
- 62. Санитарное благоустройство населенных пунктов.
- 63. Инженерное благоустройство при реконструкции городов.
- Понятие и классификация недвижимого имущества.
- 65. Понятие государственного кадастра недвижимости, содержание его разделов, цели создания и ведения.
- 66. Государственный кадастровый учет: понятие, сроки осуществления.
- 67. Состав сведений ГКН об объекте недвижимости.
- 68. Виды инженерных сетей. Требования при размещении подземных сетей на территории НП.
- 69. Система водоснабжения. Общие положения.
- 70. Источники водоснабжения.<br>71. Нормы расхола волы на ра
- 71. Нормы расхода воды на различные нужды и режим водопотребления.
- 72. Водозаборные сооружения для забора подземных вод.
- 73. Водозаборные сооружения для забора поверхностных вод.
- 74. Общее понятие водоподготовки. Требования, предъявляемые к качеству воды.
- Основные мероприятия водоподготовки.
- 76. Зоны санитарной охраны водопровода.

77. Системы канализации и очистки сточных вод. Классификация систем канализации, способы отвода сточных вод. Нормы и режимы водоотведения.

- 78. Теплоснабжение. Назначение систем отопления, классификация систем отопления.
- 79. Газоснабжение. Назначение системы газоснабжения.
- 80. Электроснабжение и электробезопасность. Назначение и типы электрических станций. Меры безопасности.
- 81. Виды и состав территориальных зон.<br>82 Функциональное зонирование
- 82. Функциональное зонирование.
- 83. Зоны с особыми условиями использования территорий.
- 84. Инженерные основы охраны окружающей природной среды.<br>85 Классификация населенных пунктов
- 85. Классификация населенных пунктов.

#### **5.2. Темы письменных работ**

#### ПЕРЕЧЕНЬ ТЕМ КУРСОВЫХ РАБОТ ПО ДИСЦИПЛИНЕ «ИНЖЕНЕРНОЕ ОБУСТРОЙСТВО ТЕРРИТОРИИ»

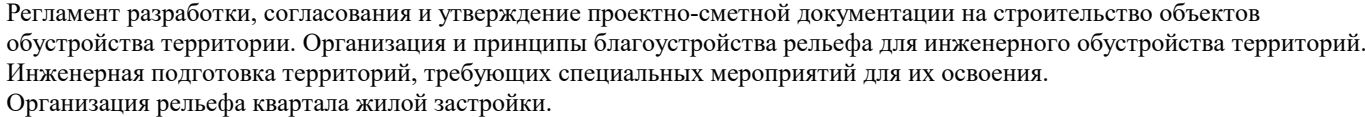

Инженерная инфраструктура урбанизированной территории.

Принципы организации.

Генеральный план урбанизированной территории.

- Организация землепользования и застройки урбанизированных территорий.
- 1. Инженерное обустройство территории с особыми экологическими условиями.

- 2. Инженерное обустройство территории по нормативному режиму хозяйственной деятельности.<br>3. Магистральная улично-лорожная сеть урбанизированной территории и её поэтапное развитие.
- 3. Магистральная улично-дорожная сеть урбанизированной территории и её поэтапное развитие. 4. Размещение и обустройство инженерных сетей урбанизированных территорий:<br>
— полземные сети, их назначение и способы размешения:
- подземные сети, их назначение и способы размещения;
- □ водопровод;<br>□ канализация
- □ иманализация и водостоки;<br>□ теплоснабжение и канали

 $\Box$  теплоснабжение и канализация;  $\Box$  электрохозяйство населенных мест;  $\Box$  электросвязь.<br>5. Инженерное обустройство и земельно-имущественные отношени.

5. Инженерное обустройство и земельно-имущественные отношения урбанизированных территорий.

- 6. Организация градостроительного зонирования урбанизированных территорий.
- 7. Инженерное обустройство территории добычи природных ресурсов.
- 8. Озеленение населенных мест. Нормы и организация проектирования.
- 9. Организация санитарно-защитных зон и рекреационных зон территорий.
- 10. Инженерное обустройство мелиорируемых земель.
- 11. Организация оросительных и осушительных мелиораций.
- 12. Организация хозяйства. инженерного обустройства садово-паркового<br>13. Инженерное города Сочи оборудование территории населенного 13. Инженерное города Сочи оборудование территории населенного пункта 14. Инженерное города Анапы оборудование территории населенного пункта 15. Инженерное города Геленджик оборудование территории населенного пункта

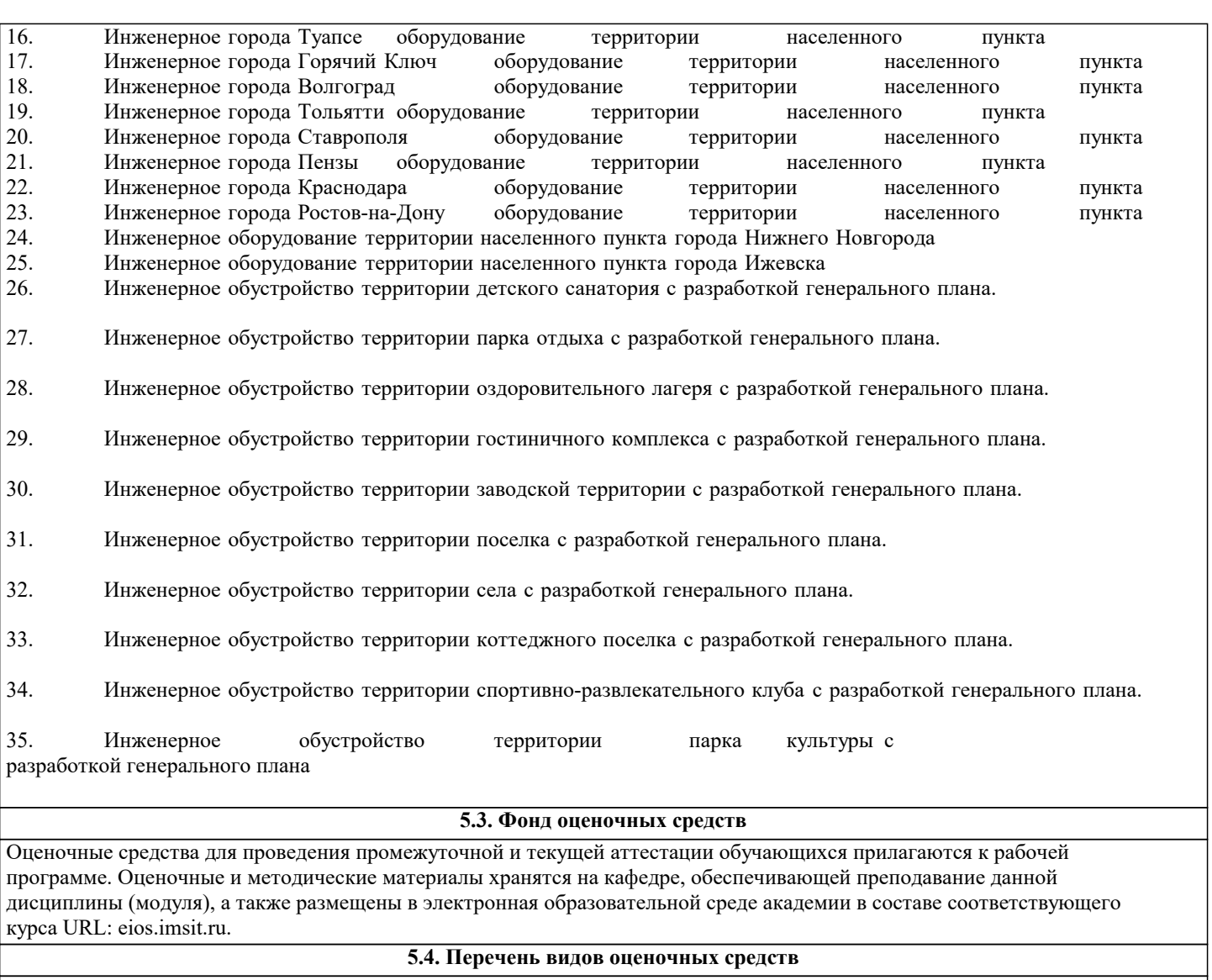

Задания со свободно конструируемым ответом (СКО) предполагает составление развернутого ответа на теоретический вопрос. Задание с выбором одного варианта ответа (ОВ, в задании данного типа предлагается несколько вариантов ответа, среди которых один верный. Задания со свободно конструируемым ответом (СКО) предполагает составление развернутого ответа, включающего полное решение задачи с пояснениями.

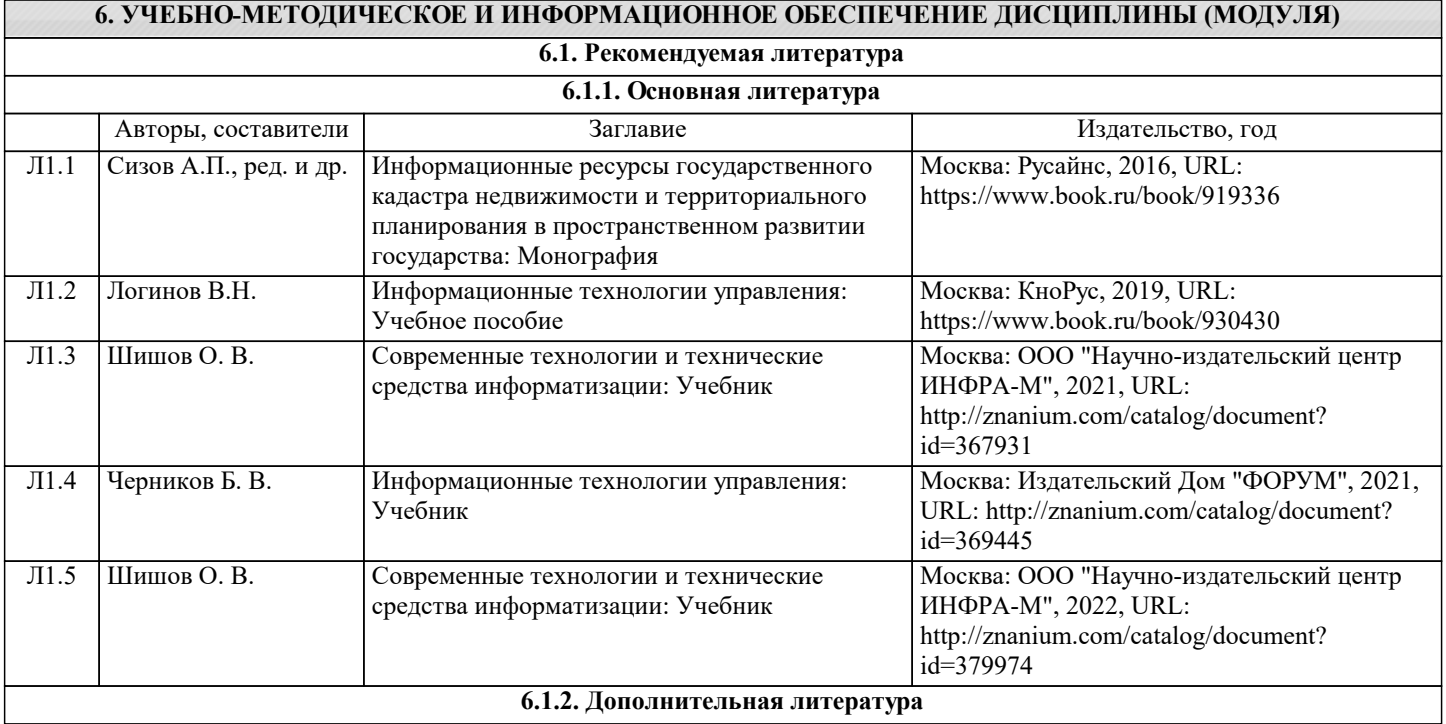

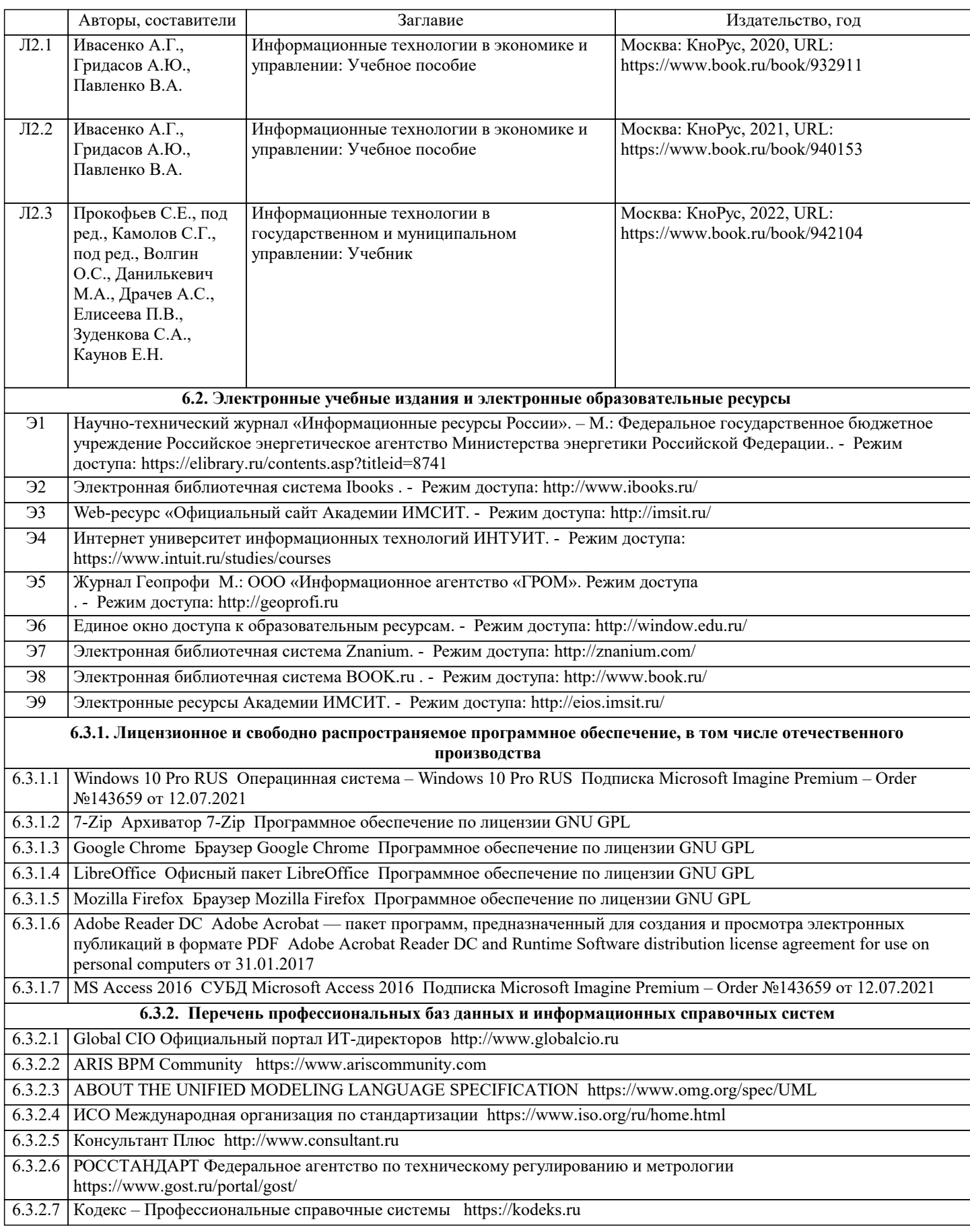

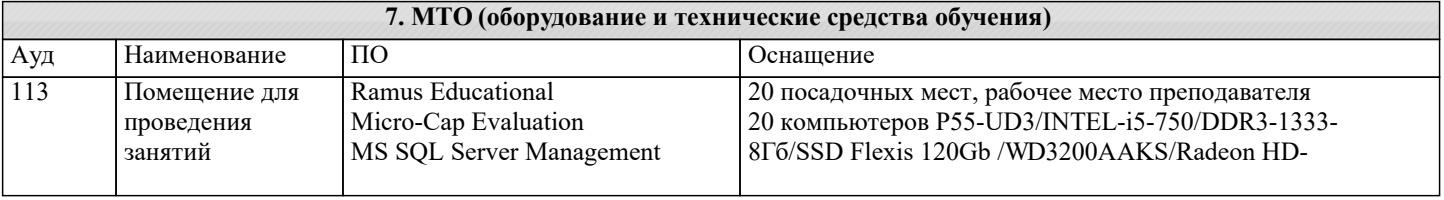

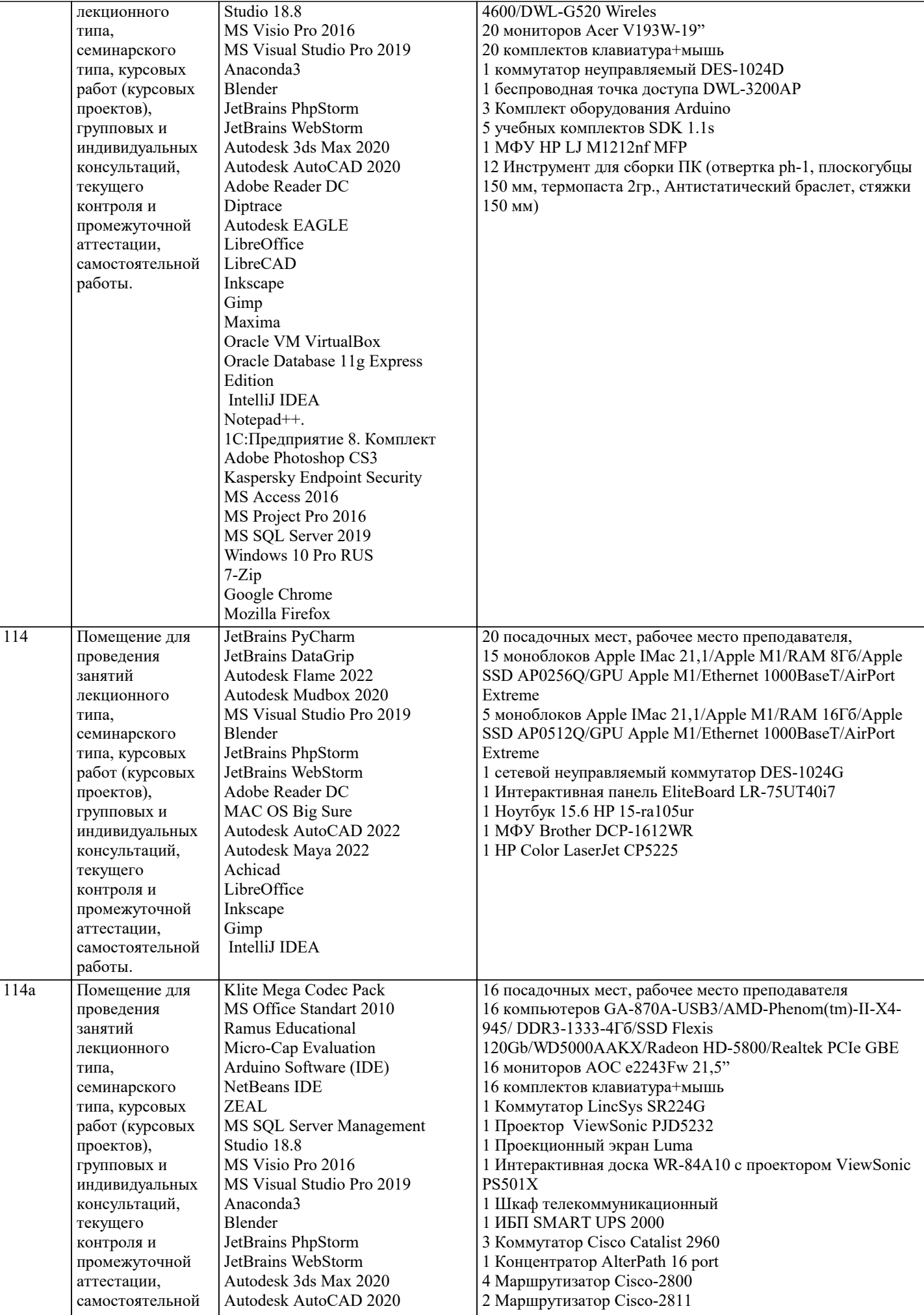

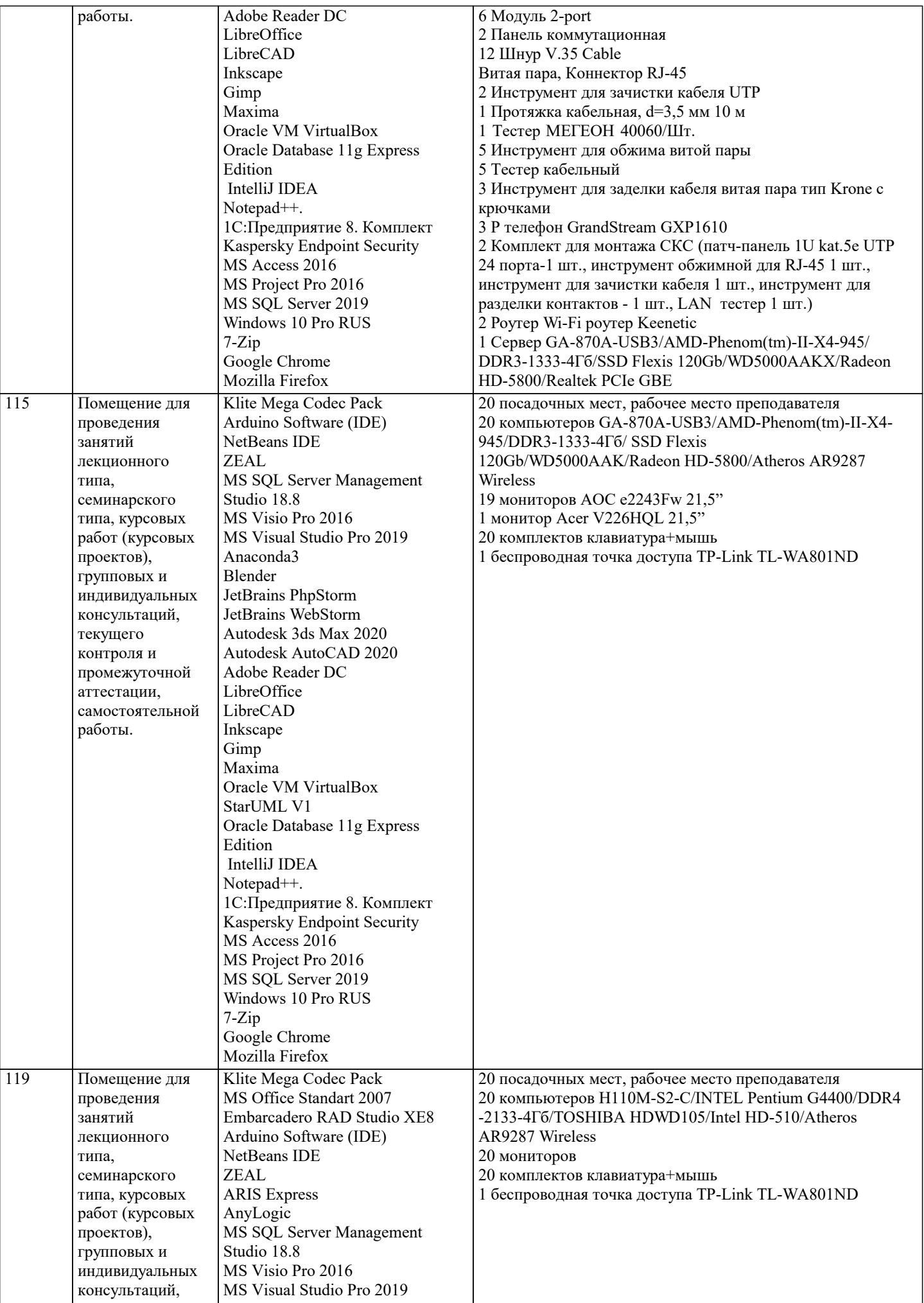

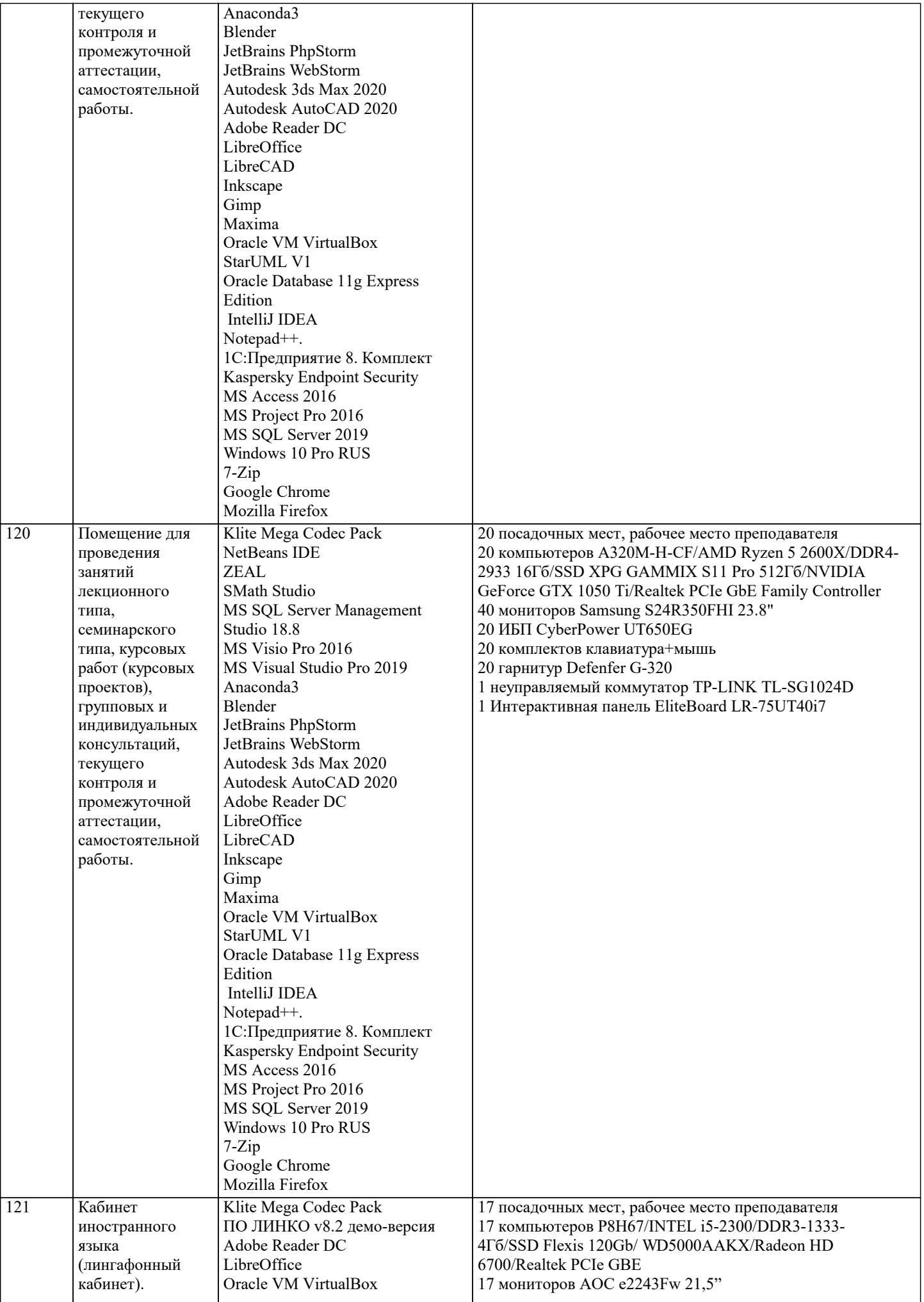

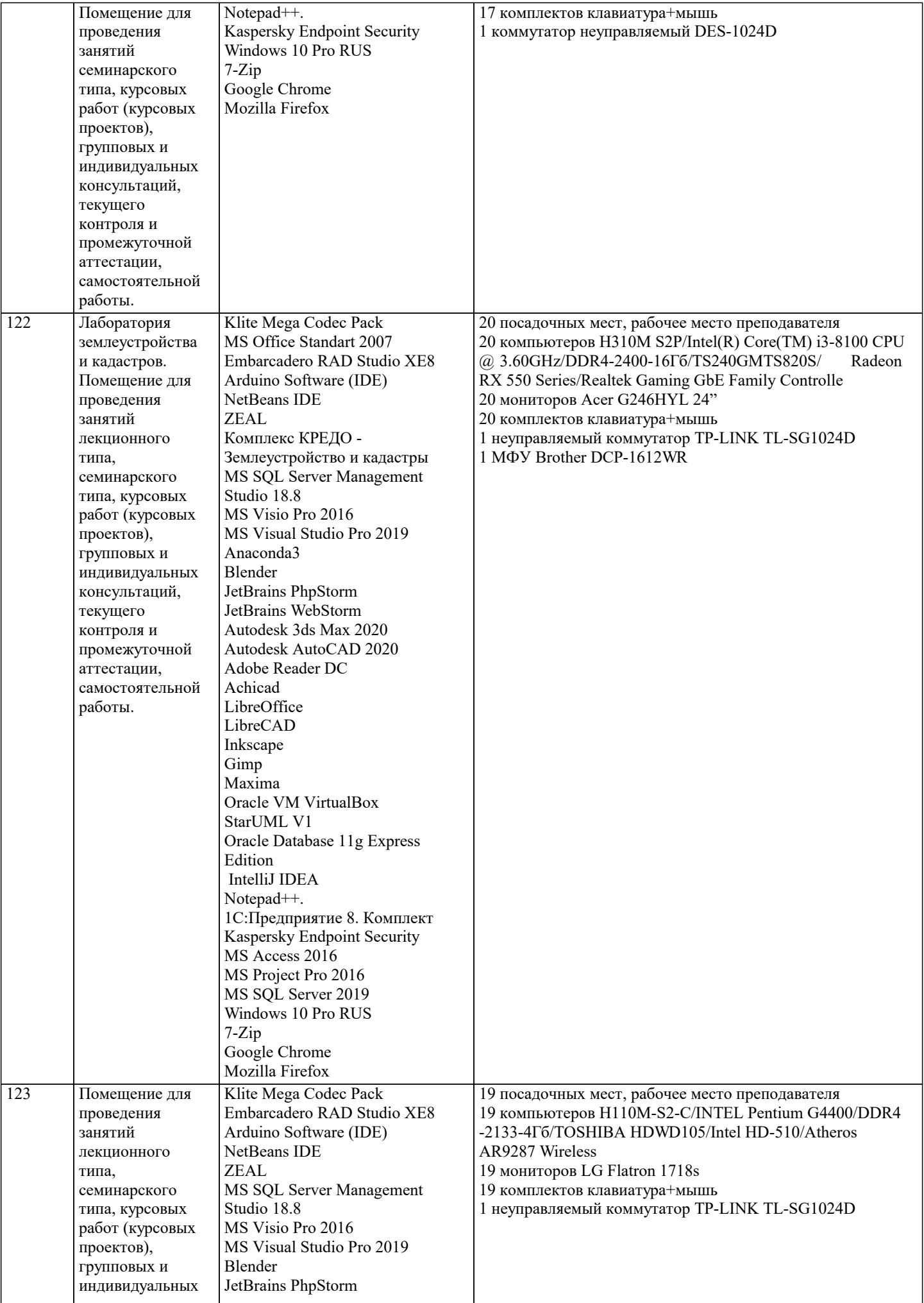

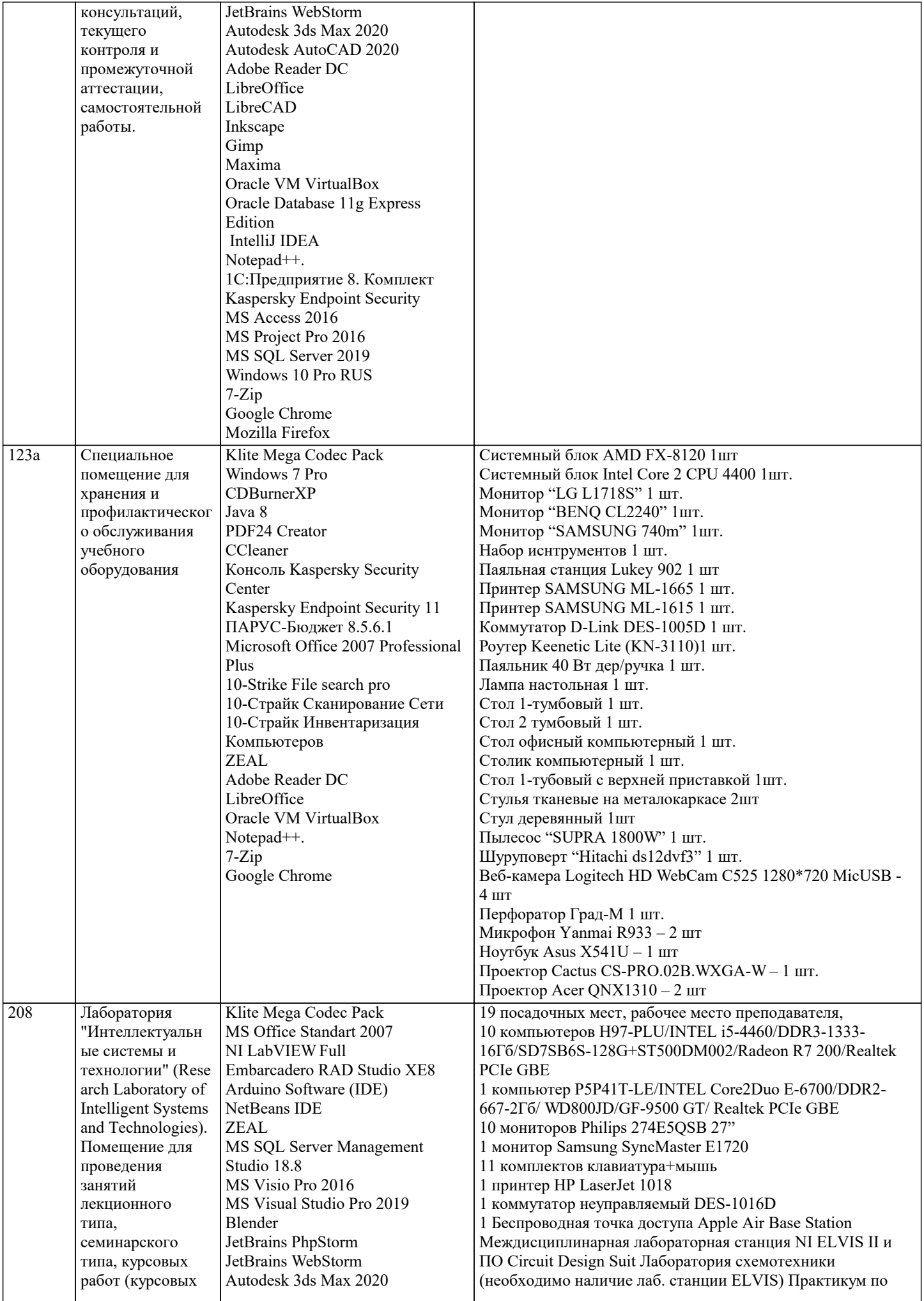

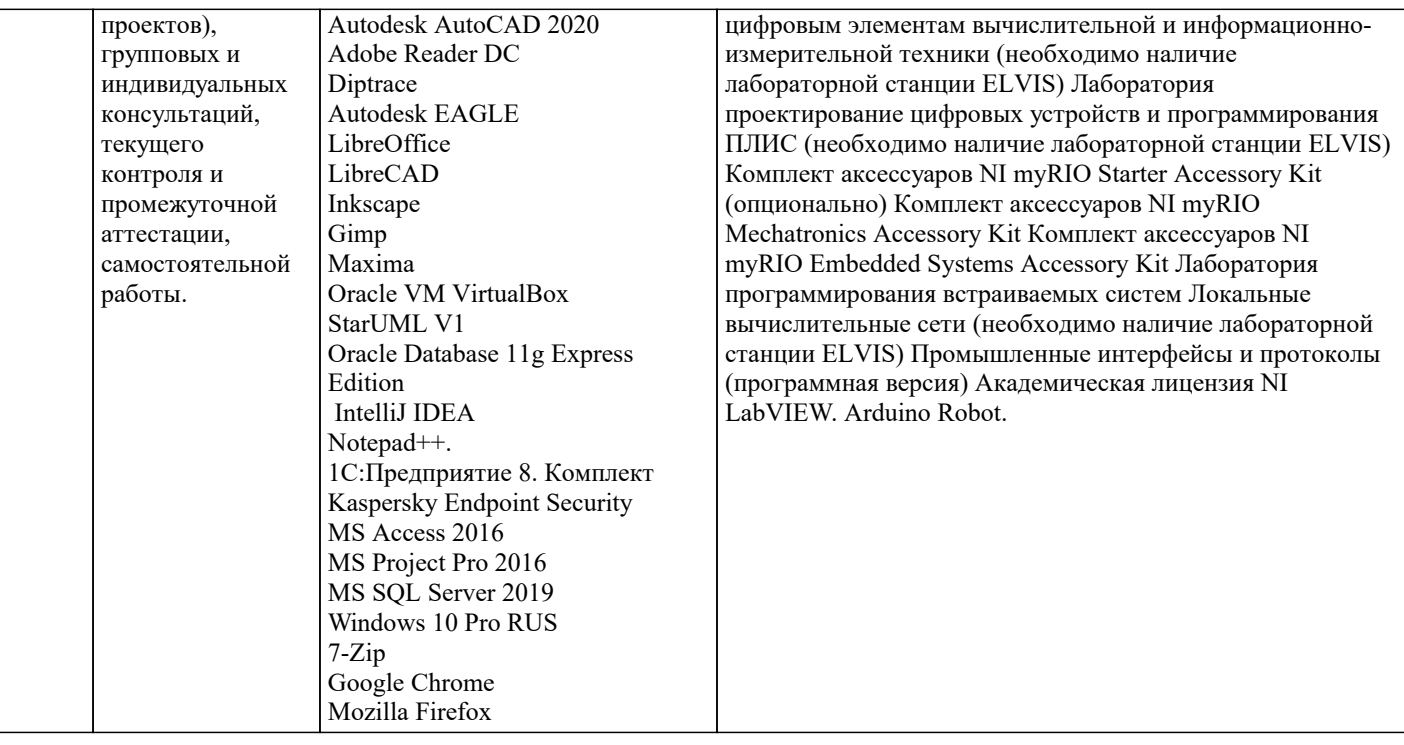

#### **8. МЕТОДИЧЕСКИЕ УКАЗАНИЯ ДЛЯ ОБУЧАЮЩИХСЯ ПО ОСВОЕНИЮ ДИСЦИПЛИНЫ (МОДУЛЯ)**

В соответствии с требованиями ФГОС ВО по направлению подготовки реализация компетентностного подхода предусматривает использование в учебном процессе активных и интерактивных форм проведения занятий (разбор конкретных задач, проведение блиц-опросов, исследовательские работы) в сочетании с внеаудиторной работой с целью формирования и развития профессиональных навыков обучающихся.

Лекционные занятия дополняются ПЗ и различными формами СРС с учебной и научной литературой В процессе такой работы студенты приобретают навыки «глубокого чтения» - анализа и интерпретации текстов по методологии и методике дисциплины.

Учебный материал по дисциплине «Высокопроизводительные вычислительные системы». разделен на логически завершенные части (модули), после изучения, которых предусматривается аттестация в форме письменных тестов, контрольных работ.

Работы оцениваются в баллах, сумма которых дает рейтинг каждого обучающегося. В баллах оцениваются не только знания и навыки обучающихся, но и их творческие возможности: активность, неординарность решений поставленных проблем. Каждый модуль учебной дисциплины включает обязательные виды работ – лекции, ПЗ, различные виды СРС (выполнение домашних заданий по решению задач, подготовка к лекциям и практическим занятиям).

Форма текущего контроля знаний – работа студента на практическом занятии, опрос. Форма промежуточных аттестаций – контрольная работа в аудитории, домашняя работа. Итоговая форма контроля знаний по модулям – контрольная работа с задачами по материалу модуля.

Методические указания по выполнению всех видов учебной работы размещены в электронной образовательной среде академии.

Методические указания и материалы по видам учебных занятий по дисциплине:

Вид учебных занятий, работ - Организация деятельности обучающегося

Лекция - Написание конспекта лекций: кратко, схематично, последовательно фиксировать основные положения, выводы, формулировки, обобщения, отмечать важные мысли, выделять ключевые слова, термины. Проверка терминов, понятий с помощью энциклопедий, словарей, справочников с выписыванием толкований в тетрадь. Обозначить вопросы, термины, материал, который вызывает трудности, попытаться найти ответ в рекомендуемой литературе, если самостоятельно не удаётся разобраться в материале, необходимо сформулировать вопрос и задать преподавателю на консультации, на практическом занятии.

Практические занятия - Конспектирование источников. Работа с конспектом лекций, подготовка ответов к контрольным вопросам, просмотр рекомендуемой литературы, работа с текстом. Выполнение практических задач в инструментальных средах. Выполнение проектов. Решение расчётно-графических заданий, решение задач по алгоритму и др.

Самостоятельная работа - Знакомство с основной и дополнительной литературой, включая справочные издания, зарубежные источники, конспект основных положений, терминов, сведений, требующихся для запоминания и являющихся основополагающими в этой теме. Составление аннотаций к прочитанным литературным источникам и др.

# **9. МЕТОДИЧЕСКИЕ УКАЗАНИЯ ОБУЧАЮЩИМСЯ ПО ВЫПОЛНЕНИЮ САМОСТОЯТЕЛЬНОЙ РАБОТЫ**

Основными задачами самостоятельной работы студентов, являются: во–первых, продолжение изучения дисциплины в домашних условиях по программе, предложенной преподавателем; во–вторых, привитие студентам интереса к технической и математической литературе, инженерному делу. Изучение и изложение информации, полученной в результате изучения научной литературы и практических материалов, предполагает развитие у студентов как владения навыками устной речи, так и способностей к четкому письменному изложению материала.

Основной формой контроля за самостоятельной работой студентов являются практические занятия, а также еженедельные консультации преподавателя.

Практические занятия – наиболее подходящее место для формирования умения применять полученные знания в

практической деятельности.

При подготовке к практическим занятиям следует соблюдать систематичность и последовательность в работе. Необходимо сначала внимательно ознакомиться с содержанием плана практических занятий. Затем, найти в учебной литературе соответствующие разделы и прочитать их. Осваивать изучаемый материал следует по частям. После изучения какой-либо темы или ее отдельных разделов необходимо полученные знания привести в систему, связать воедино весь проработанный материал.

При подведении итогов самостоятельной работы преподавателем основное внимание должно уделяться разбору и оценке лучших работ, анализу недостатков. По предложению преподавателя студент может изложить содержание выполненной им письменной работы на практических занятиях.

Формы и методы самостоятельной:

Реферат (Р)

Самостоятельное изучение разделов

Контрольная работа (КР)

Самоподготовка (проработка и повторение лекционного материала и материала учебников и учебных пособий, подготовка к лабораторным и практическим занятиям, коллоквиумам, рубежному контролю и т.д.)